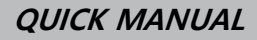

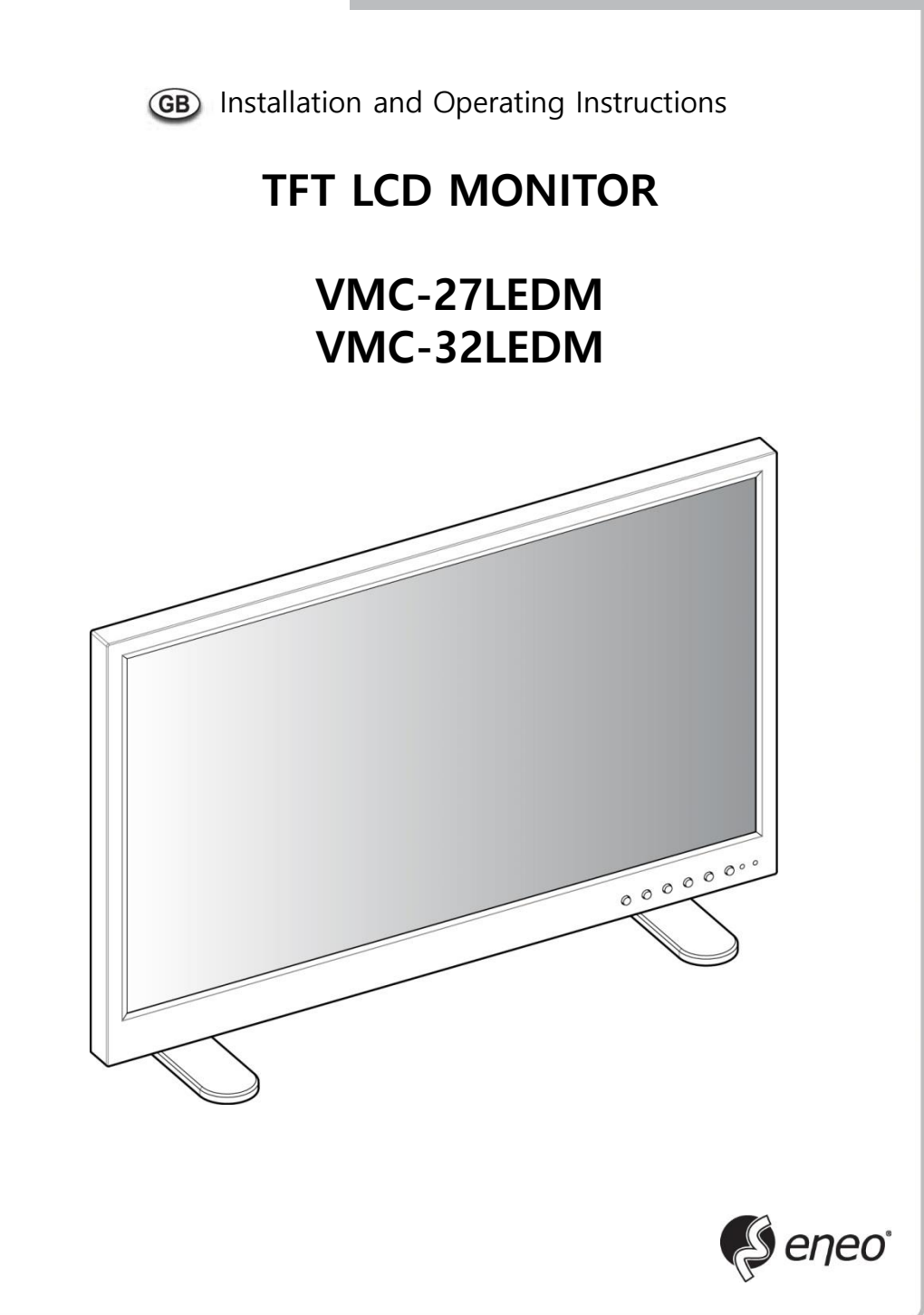

# **KEY BUTTON**

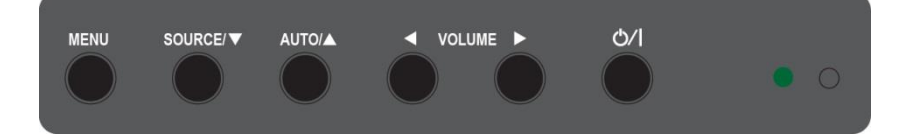

#### **SHORT KEY FUNCTION**

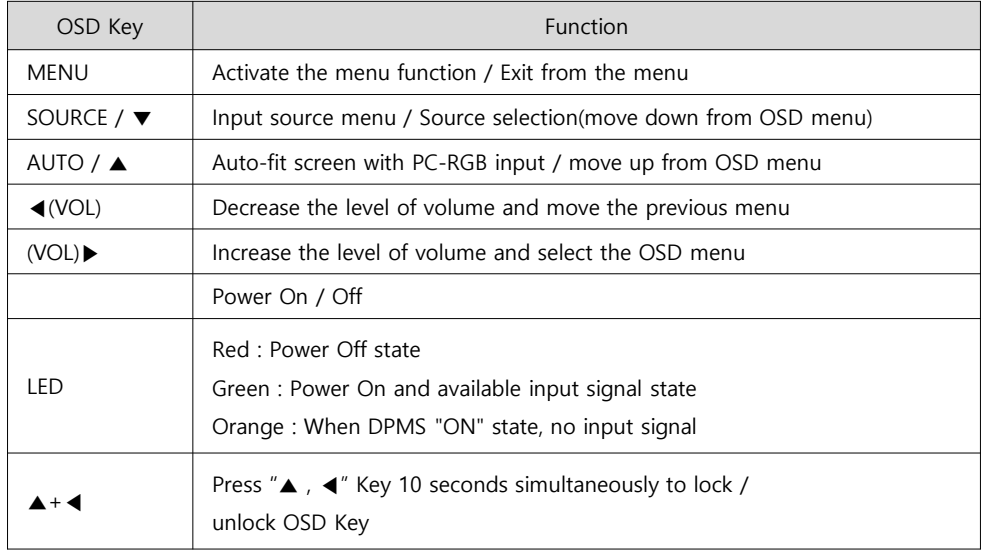

### **CONNECTION**

**<VMC-27LEDM>**

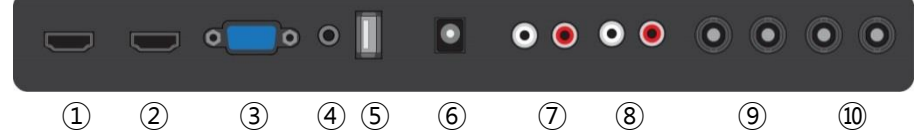

① **HDMI 1** HDMI signal 1 input

② **HDMI 2**

HDMI signal 2 input

③ **VGA**

VGA (PC RGB) signal input

④ **AUDIO (PC)**

Stereo audio input for VGA

⑤ **For FW Update**

⑥ **DC12V** DC adapter input

⑦ **AUDIO(VIDEO-1)** Stereo audio input for VIDEO-1

⑧ **AUDIO(VIDEO-2)** Stereo audio input for VIDEO-2

⑨ **VIDEO-1 IN/OUT** VIDEO-1 signal input/looping out

⑩ **VIDEO-2 IN/OUT** VIDEO-2 signal input/looping out

### **CONNECTION**

**<VMC-32LEDM>**

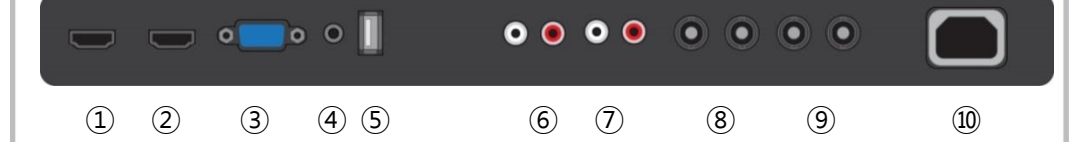

① **HDMI 1**

HDMI signal 1 input

② **HDMI 2** HDMI signal 2 input

③ **VGA** VGA (PC RGB) signal input

④ **AUDIO (PC)** Stereo audio input for VGA

⑤ **For FW Update**

⑥ **AUDIO(VIDEO-1)** Stereo audio input for VIDEO-1

⑦ **AUDIO(VIDEO-2)** Stereo audio input for VIDEO-2

⑧ **VIDEO-1 IN/OUT** VIDEO-1 signal input/looping out

⑨ **VIDEO-2 IN/OUT** VIDEO-2 signal input/looping out

⑩ **AC POWER** AC100~240V input

## **PICTURE MENU**

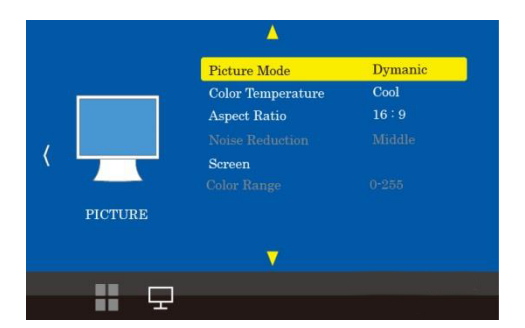

The PICTURE Menu can be selected from the following 7 modes by pressing the  $\triangle$  or  $\nabla$  key.

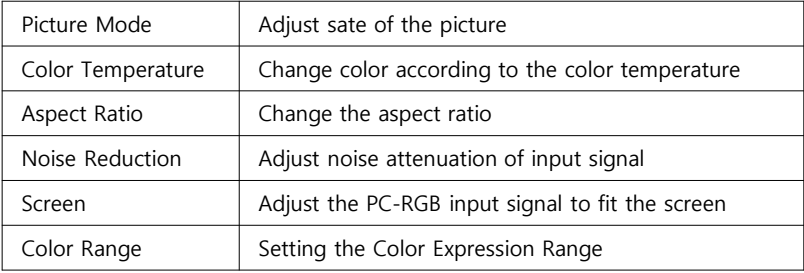

## **OPTION MENU**

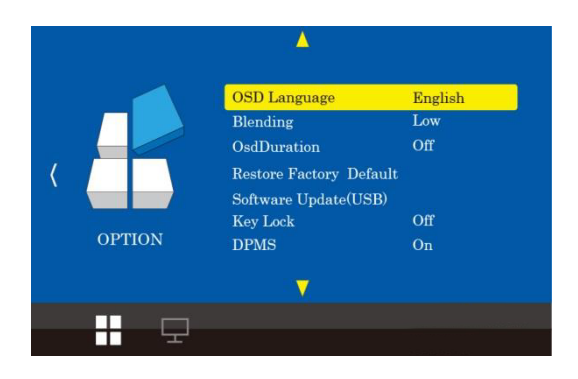

The Option Menu can be selected from the following 6 modes by pressing the  $\triangle$  or  $\nabla$  key.

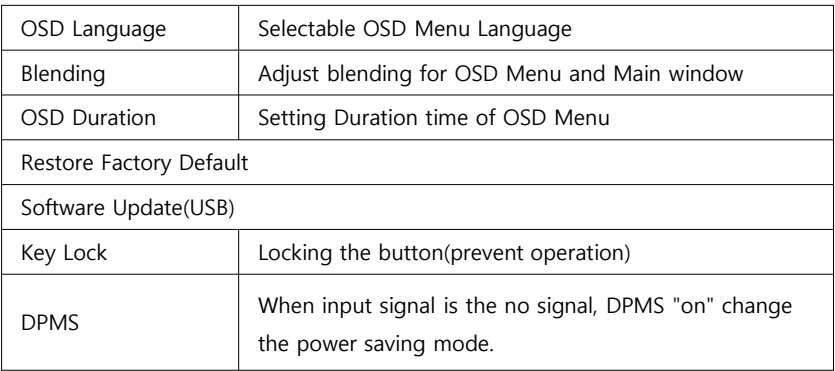

#### **INPUT MENU**

Input Source can be selected from the following four input modes by using the ▲ and ▼ keys when the window as shown below is displayed by pressing the "SOURCE /  $\blacktriangledown$ " key in the Main window.

(Input Source can be selected by ▲ and ▼ key when window shown as below. To be in this menu, pressing the "SOURCE"  $/ \blacktriangledown$ " key in the Main window.)

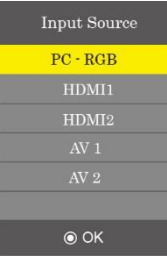

## **VOLUME MENU**

Audio Volume can be increased or decreased by pressing "VOL- /  $\blacktriangleleft$ ", "VOL + /  $\blacktriangleright$ " Key.

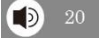

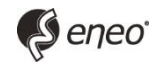

eneo**®** is a registered trademark of Videor E. Hartig GmbH Exclusive distribution through specialised trade channels only.

Videor E. Hartig GmbH Carl-Zeiss-Straße 8 · 63322 Rödermark, Germany Tel. +49 (0) 6074 / 888-0 · Fax +49 (0) 6074 / 888-100

www.videor.com www.eneo-security.com Technical changes reserved. © Copyright by Videor E. Hartig GmbH 01/2018